## Demos: Convolutional Coding over Fading Channels

From the demo on uncoded modulation, we see that coding is essential for reliable transmission over fading channels. In this demo, we illustrate how to perform coded communicaiton over fading with a simple convolutional code. In doing this demo, you will learn to:

- Measure the theoretical ergodic capacity by Shannon's formula
- Convolutional encode and decode data with MATLAB's convolutional encoder and decoder objects
- Perform MMSE equalization on faded symbols
- Compute LLRs on equalized symbols
- Add inter-leavers and de-interleavers

## **Ergodic Capacity**

We next look at systems with coding. We start with computing the theoretical ergodic capacity under a Rayleigh distribution. Under Rayleigh fading, the SNR (in linear scale) can be modeled as:

 $snr = snrAvg*u$ 

where u is an exponential random varable with  $E(u)=1$ . The capacity on the channel on an AWGN channel and a channel with fast fading are given by:

```
Cflat = log2(1 + snrAvg)Cfading = E[ log2(1 + snrAvg*u)]
```

```
% Generate random fading levels
nu = 1e3;u = exprnd(1, nu, 1);% Measure ergodic and flat capacity for each average SNR 
snrAvgTest = linspace(-5, 10, 100);nsnr = length(snrAvgTest);
Cfading = zeros(nsnr,1);
Cflat = zeros(nsnr, 1);for i = 1:nsnrsnr = snrAvgTest(i);Cflat(i) = log2(1 + db2pow(snr));Cfading(i) = mean(log2(1 + db2pow(snr)*u));
end
% Plot results
clf;
plot(snrAvgTest, [Cflat Cfading], 'Linewidth', 3);
grid on;
legend('AWGN', 'Rayleigh', 'Location', 'northwest');
xlabel('Es/N0 Average [dB]', 'FontSize', 14);
ylabel('Capacity [bps/Hz]', 'FontSize', 14);
```
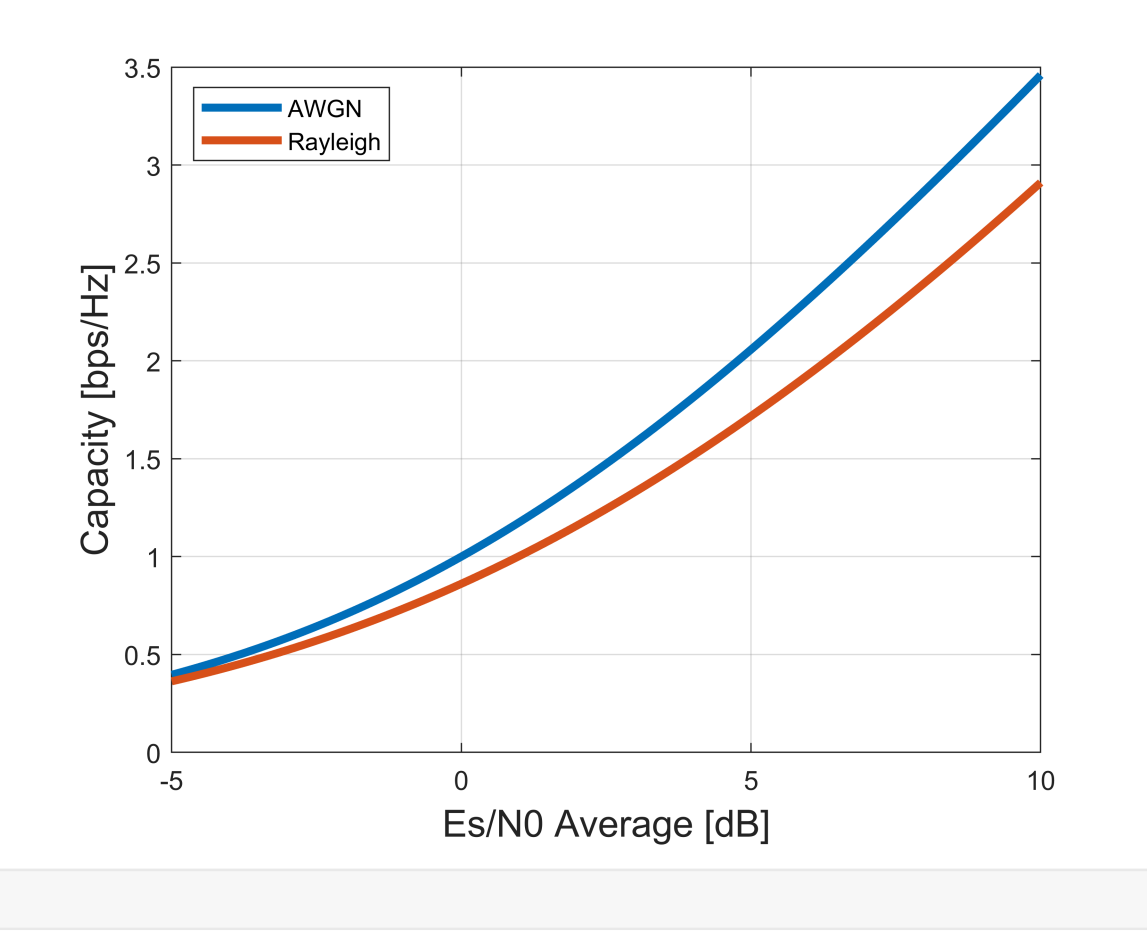

## **Coding over a Flat Channel**

We first illustrate coding with a simple convolutional coder over an AWGN channel. We use a standard constraint length K=7 code:

```
% Create the convolutional encoder and decoder with constraint length K=7
trellis = poly2trellis(7,[171 133]);
convEnc = comm.ConvolutionalEncoder('TrellisStructure', trellis, 'TerminationMethod', 'Terminate
convDec = comm.ViterbiDecoder('TrellisStructure', trellis, 'TerminationMethod','Terminated');
% Modulation 
bitsPerSym = 2; % QPSK
M = 2^bitsPerSym;
% Number of information bits per block
nbits = 1000;
```
We now test the convolutional code at different SNR levels.

```
% SNR values to test
EbN0Test = (0:0.5:5)';
ntest = length(EbN0Test);
bler = zeros(ntest, 1);
% Loop to test BLER
```

```
for i = 1:ntest
    EbN0 = EbN0Test(i);nerr = 0;nblk = 0; % Make sure you have either tested enough blocks or got a sufficient
     % number of errors 
    while (nerr < 100) && (nblk < 1e4)
         % Generate random bits
        bitsIn = randi([0,1], nbits, 1); % Convolutionally encode the data
         bitsEnc = convEnc.step(bitsIn);
         % QAM modulate
         txSig = qammod(bitsEnc, M,'InputType','bit','UnitAveragePower',true); 
         % Add noise 
         rate = nbits/length(bitsEnc);
        Es = mean(abs(txSig).^2);
        EsN0 = EbN0 + 10*log10(rate*bitsPerSym);
        chan = comm.AWGNChannel('NoiseMethod', 'Signal to noise ratio (Es/No)', ...
             'EsNo', EsN0, 'SignalPower', Es); 
         rxSig = chan.step(txSig);
         % Compute LLRs
         noiseVar = Es*db2pow(-EsN0);
         llr = qamdemod(rxSig,M,'OutputType','approxllr', ...
             'UnitAveragePower',true,'NoiseVariance', noiseVar); 
         % Run Viterbi decoder. We remove the tail bits
        bitsOut = convDec.setp(11r);bitsOut = bitsOut(1:nbits); % Compute number of bit errors and add to the total
        if any(bitsIn \sim= bitsOut)
            nerr = nerr + 1; end
        nblk = nblk + 1; end
    bler(i) = nerr / nblk;fprintf(1, 'EbN0 = %7.2f BLER=%12.4e\n', EbN0, bler(i));
    if nerr == 0 break;
     end
end
EbN0 = 0.00 BLER= 1.0000e+00
EbN0 = 0.50 BLER= 1.0000e+00
EbN0 = 1.00 BLER= 1.0000e+00
EbN0 = 1.50 BLER= 9.4340e-01
EbN0 = 2.00 BLER= 7.6923e-01
```
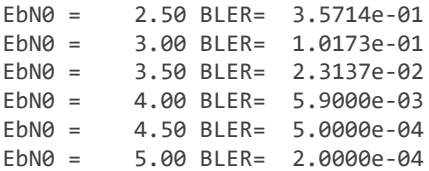

We plot the results. If we were to compare to uncoded modulation, we would see we do at least 4 dB better.

```
semilogy(EbN0Test, bler, 'o-', 'LineWidth', 2);
grid on;
ylim([1e-3,1]);
xlabel('Eb/N0 [dB]', 'FontSize', 14);
ylabel('BLER', 'Fontsize', 14);
title('Conv code, R=1/2, QPSK, K=7')
```
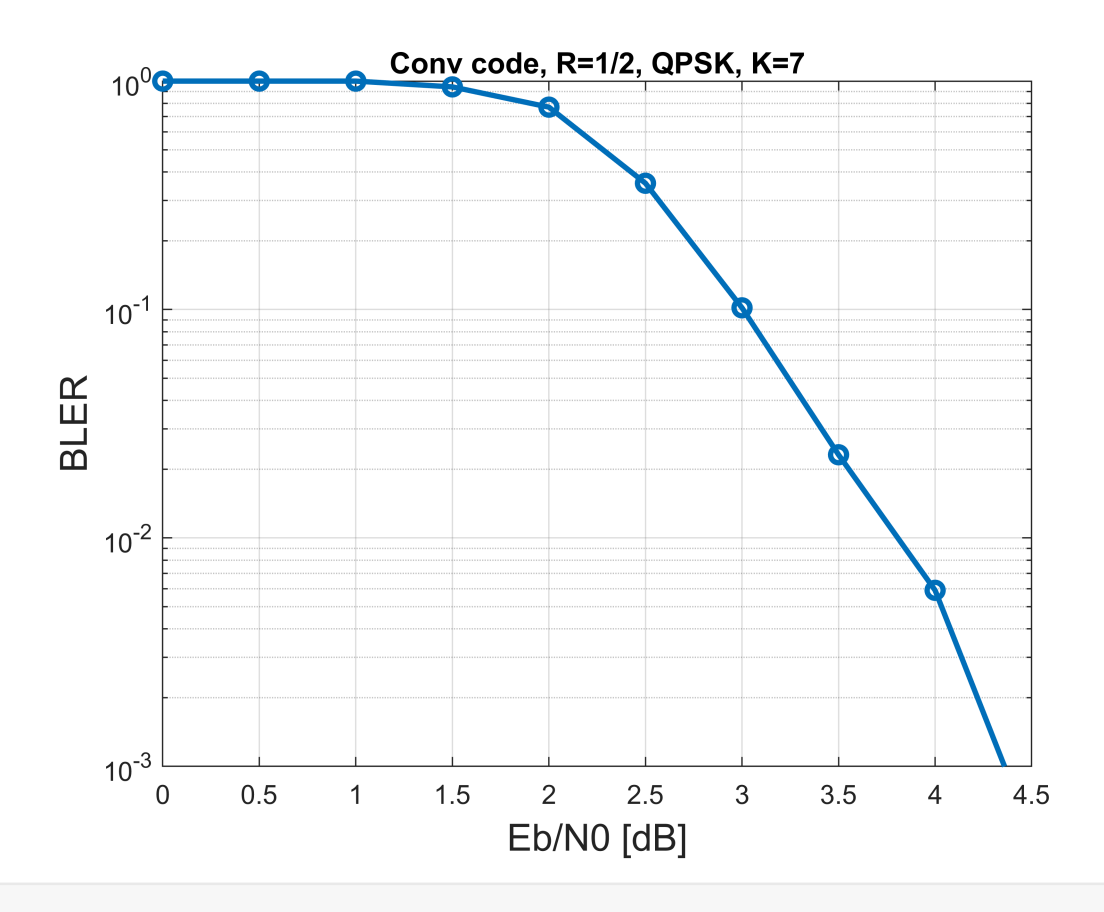

## **Convolutional Coding and Decoding on a Fading Channel**

We now test convolutional coding and decoding on a fading channel, We use the same convolutional code as before.

```
% Create the convolutional encoder and decoder
trellis = poly2trellis(7, [171 133]);
convEnc = comm.ConvolutionalEncoder('TrellisStructure', trellis, 'TerminationMethod', 'Terminate
convDec = comm.ViterbiDecoder('TrellisStructure', trellis, 'TerminationMethod','Terminated');
```

```
nsym = 1000; % number of symbols per block
bitsPerSym = 2; % number of bits per symbol
M = 2^bitsPerSym; 
nbits = nsym*bitsPerSym; % Total number of coded bits
```
We now test both the flat and fading channel. Note the addition of the interleaver, equalization and deinterleaver

```
% Channels ans SNRs to test
fadeTest = [false, true];nfade = length(fadeTest);
EbN0Test = linspace(0,15,13);
ntest = length(EbN0Test);
bler = zeros(ntest,nfade);
% Main simulaiton loop
for j = 1:nfade
    fading = fadeTest(j);
   for i = 1:ntest
        EbN0 = EbN0Test(i);nerr = 0;nblk = 0; while (nerr < 100) && (nblk < 1e3)
             % Generate random bits
            bitsIn = randi([0,1], nbits, 1);
             % Convolutionally encode the data
             bitsEnc = convEnc.step(bitsIn); 
             % Random interleaver
            state = randi(2^16,1); bitsInt = randintrlv(bitsEnc,state); 
             % QAM modulate
             txSig = qammod(bitsInt,M,'InputType','bit','UnitAveragePower',true);
             % Add fading
             nout = length(txSig);
             if fading
                h = sqrt(1/2)*(randn(nout,1) +1i*randn(nout,1));
             else
                h = ones(nout, 1); end
            rxSig0 = h.*txSig; % Add noise at the sp
             rate = nbits/length(bitsEnc);
            Es = mean(abs(rxSig0).^2);
            ESNØ = EbNØ + 10*log10(rate*bitsPerSym); chan = comm.AWGNChannel('NoiseMethod', 'Signal to noise ratio (Es/No)', ...
```

```
 'EsNo', EsN0, 'SignalPower', Es);
     % Pass through AWGN channel
     rxSig = chan.step(rxSig0);
     % MMSE Equalize
    wvar = Es*10.^(-0.1*Esn0);z = conj(h).*rxSig. / (abs(h).^2 + wvar);svar = 1;
    noiseVar = wvar*svar./(wvar + svar*abs(h).^2); % Compute LLRs
     llrInt = qamdemod(z,M,'OutputType','approxllr', ...
         'UnitAveragePower',true,'NoiseVariance', noiseVar);
     % De-interleave
     llr = randdeintrlv(llrInt,state); 
     % Run Viterbi decoder
     bitsOut = convDec.step(llr);
    bitsOut = bitsOut(1:nbits); % Compute number of bit errors and add to the total
    if any(bitsIn \sim= bitsOut)
        nerr = nerr + 1; end
    nblk = nblk + 1; end
bler(i, j) = nerr / nblk;fprintf(1, 'Fading=%d EbN0 = %7.2f BLER=%12.4e\n', fading, EbN0, bler(i,j));
if nerr == 0 break;
 end
```

```
Fading=0 EbN0 = 0.00 BLER= 1.0000e+00
Fading=0 EbN0 = 1.25 BLER= 1.0000e+00
Fading=0 EbN0 = 2.50 BLER= 5.8824e-01
Fading=0 EbN0 = 3.75 BLER= 2.2000e-02
Fading=0 EbN0 = 5.00 BLER= 2.0000e-03
Fading=0 EbN0 = 6.25 BLER= 0.0000e+00
Fading=1 EbN0 = 0.00 BLER= 1.0000e+00
Fading=1 EbN0 = 1.25 BLER= 1.0000e+00
Fading=1 EbN0 = 2.50 BLER= 1.0000e+00
Fading=1 EbN0 = 3.75 BLER= 1.0000e+00
Fading=1 EbN0 = 5.00 BLER= 9.2593e-01
Fading=1 EbN0 = 6.25 BLER= 3.4483e-01
Fading=1 EbN0 = 7.50 BLER= 6.1000e-02
Fading=1 EbN0 = 8.75 BLER= 8.0000e-03
Fading=1 EbN0 = 10.00 BLER= 3.0000e-03
Fading=1 EbN0 = 11.25 BLER= 0.0000e+00
```
end

end

Plot the results

```
semilogy(EbN0Test, bler, 'o-', 'LineWidth', 2);
grid on;
ylim([1e-3,1]);
legend('AWGN', 'Fading', 'Location', 'SouthWest', 'FontSize', 14);
xlabel('Eb/N0 [dB]','FontSize',14);
ylabel('BLER','FontSize',14);
title('Conv K=7, QPSK, Rate=1/2')
```
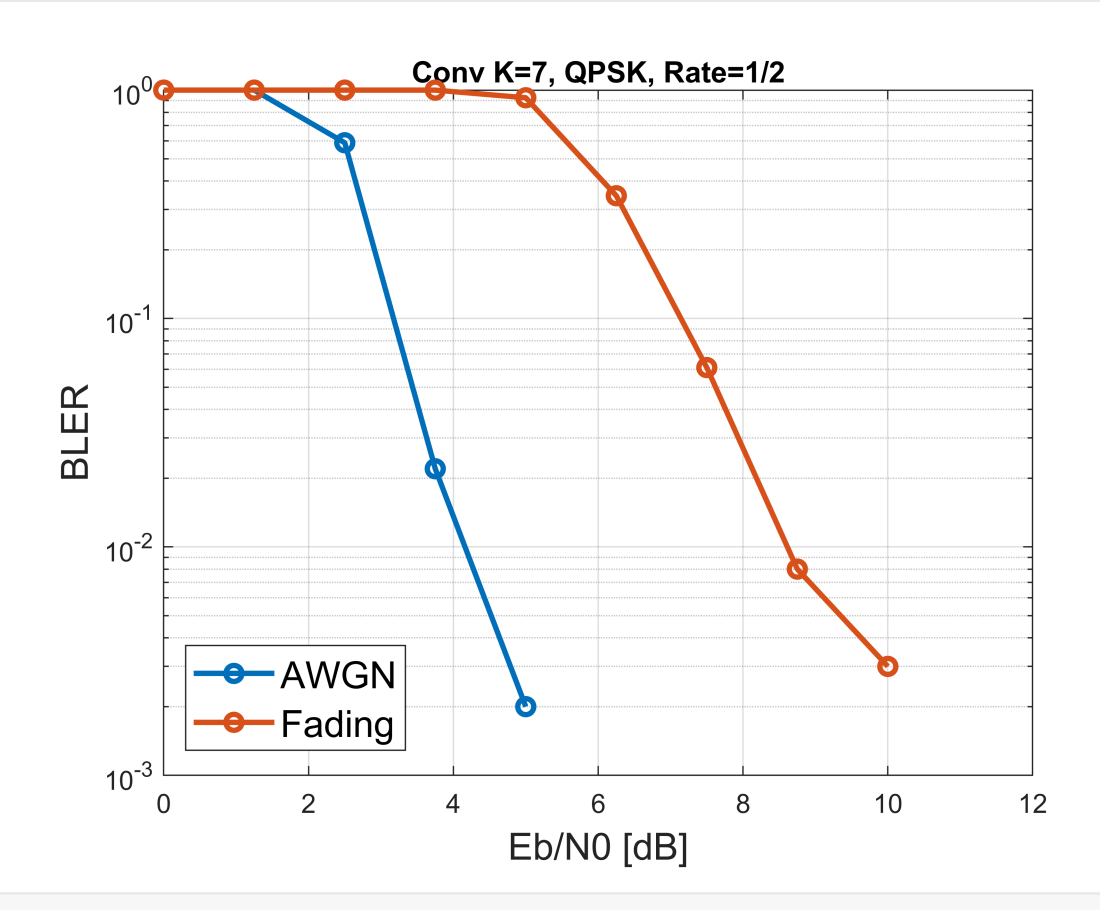

7